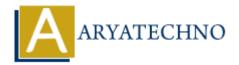

## **Laravel MCQs - 8**

**Topics:** Laravel

Written on March 19, 2024

1. Which of the following code snippets demonstrates how to define a route in Laravel?

```
Route::get('/dashboard', function () { return view('dashboard'); });
```

- A) Option A: Defines a route for the dashboard page.
- B) Option B: Defines a route for the homepage.
- C) Option C: Defines a route for the login page.
- D) Option D: Defines a route for the profile page.

Answer: A) Option A

2. Which of the following code snippets demonstrates how to define a named route in Laravel?

```
Route::get('/profile', 'ProfileController@show')->name('profile');
```

- A) Option A: Defines a named route for the dashboard.
- B) Option B: Defines a named route for the user's profile.
- C) Option C: Defines a named route for the homepage.
- D) Option D: Defines a named route for the logout functionality.

Answer: B) Option B

3. Which of the following code snippets demonstrates how to define a controller method in Laravel?

A) Option A: Defines a method for user authentication.

- B) Option B: Defines a method for handling user registration.
- C) Option C: Defines a method for fetching user data.
- D) Option D: Defines a method for deleting user accounts.

Answer: C) Option C

4. Which of the following code snippets demonstrates how to define a database migration in Laravel?

```
use Illuminate\Database\Migrations\Migration;
use Illuminate\Database\Schema\Blueprint;
use Illuminate\Support\Facades\Schema;
class CreatePostsTable extends Migration
{
    public function up()
    {
         Schema::create('posts', function (Blueprint $table) {
             $table->id();
             $table->string('title');
             $table->text('content');
             $table->timestamps();
         });
    }
    public function down()
         Schema::dropIfExists('posts');
    }
}
A) Option A: Defines a migration for creating users.
B) Option B: Defines a migration for creating posts.
C) Option C: Defines a migration for creating comments.
D) Option D: Defines a migration for creating roles.
Answer: B) Option B
  5. Which of the following code snippets demonstrates how to define an Eloquent model
     relationship in Laravel?
 class Post extends Model
{
    public function user()
    {
```

return \$this->belongsTo(User::class);

}

- A) Option A: Defines a one-to-many relationship between posts and users.
- B) Option B: Defines a one-to-one relationship between posts and users.
- C) Option C: Defines a many-to-many relationship between posts and users.
- D) Option D: Defines a polymorphic relationship between posts and users.

Answer: B) Option B

© Copyright Aryatechno. All Rights Reserved. Written tutorials and materials by Aryatechno

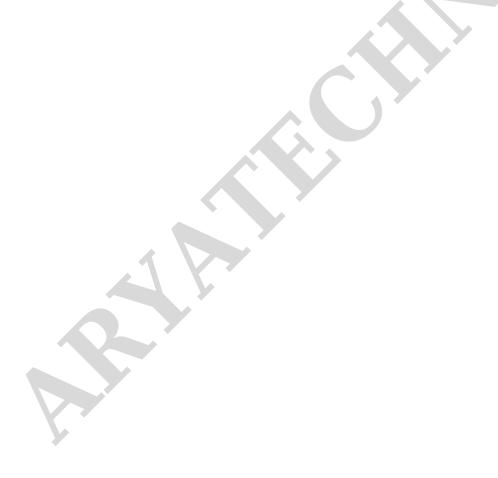